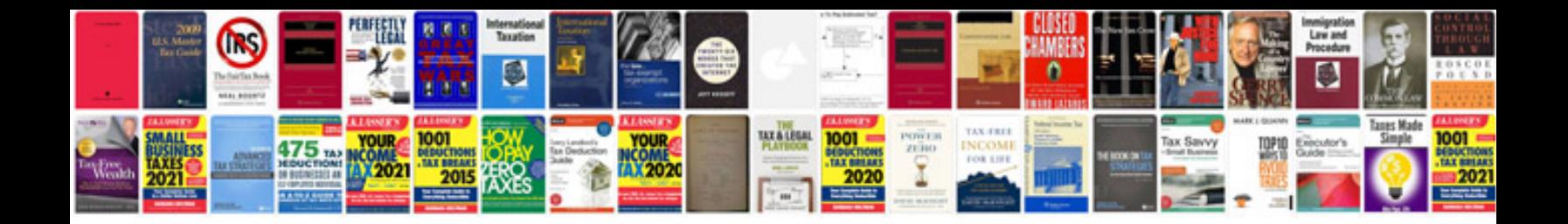

Apa format example

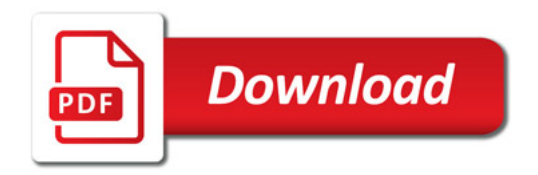

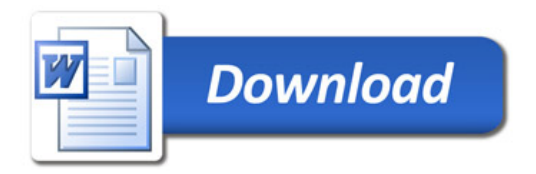